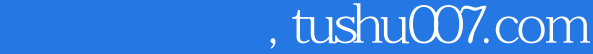

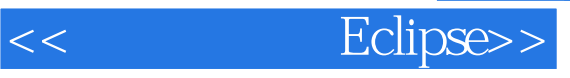

书名:<<从零开始学Eclipse>>

- 13 ISBN 9787113115487
- 10 ISBN 7113115489

出版时间:2010-12

页数:417

字数:622000

extended by PDF and the PDF

更多资源请访问:http://www.tushu007.com

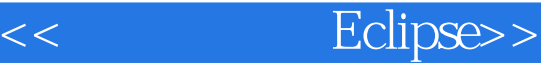

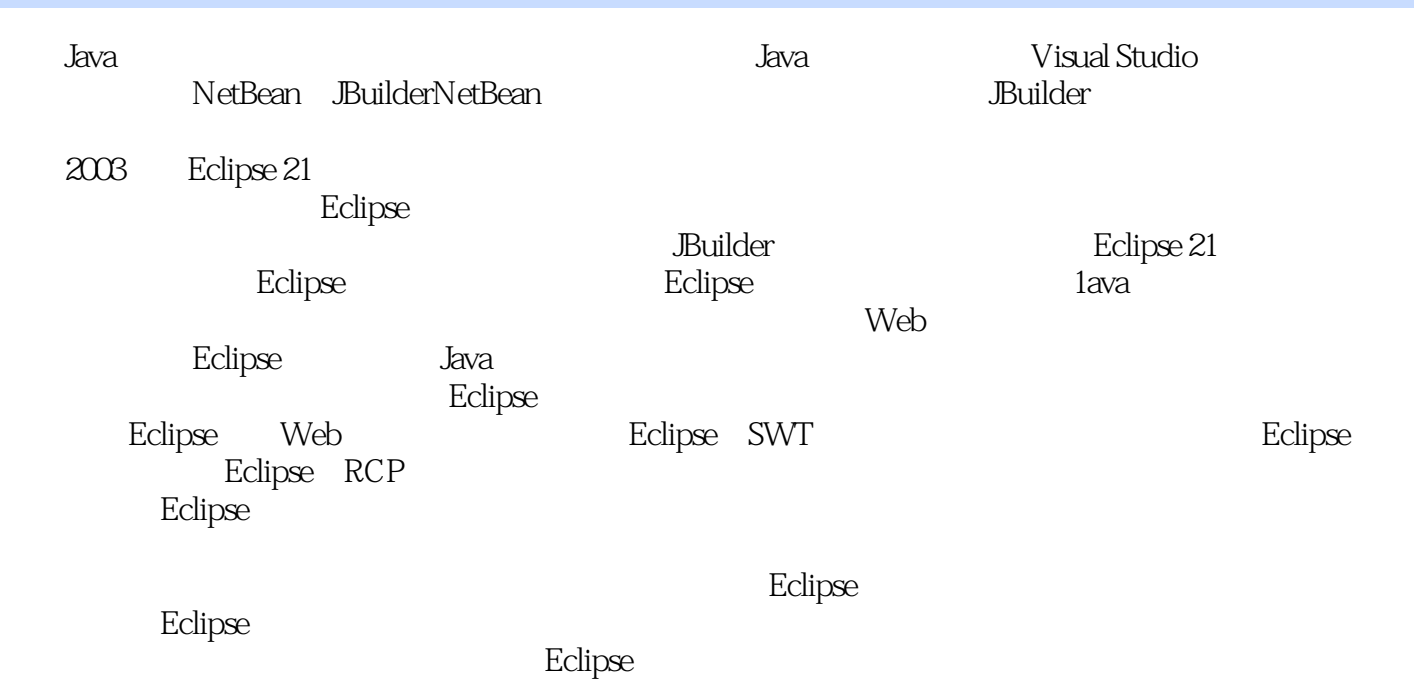

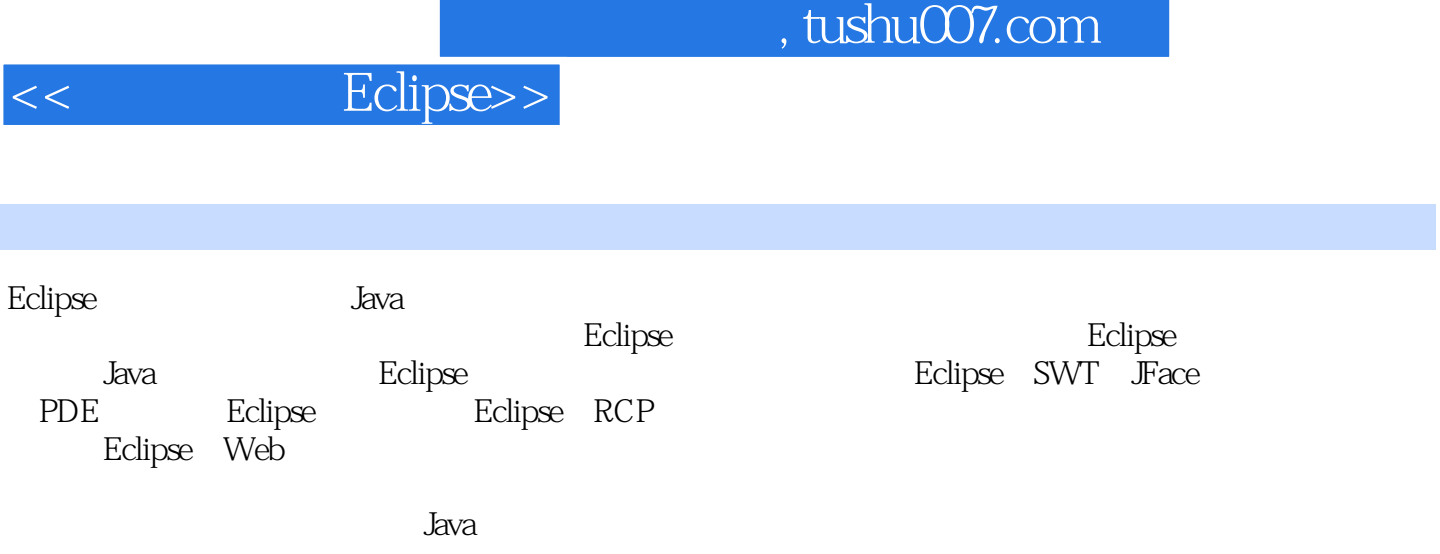

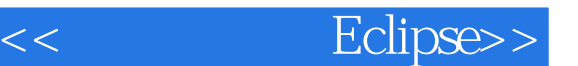

1 1 Eclipse 1.1 Eclipse 1.1.1 Eclipse 1.1.2 Eclipse 1.1.3 Eclipse 1.1.4 Eclipse 1.1.5 Eclipse 1.1.6 Eclipse EPL 1.2 Eclipse 1.2.1 JDK 1.2.2 Eclipse 1.2.3 Eclipse 1.2.4 Eclipse 1.3<br>1.3 Eclipse 1.3.1 Splash 1.3.2 1.3.3 1.4 E 1.3 1.3 Eclipse 1.31 Splash 1.3.2 1.3.3 1.4 Eclipse 1.51 Eclipse 1.52 Eclipse  $\overline{P}$  1.5.3 Eclipse 1.5 1.5.1 Eclipse 1.5.2 Eclipse API 1.5.3 Eclipse 1.5.4 Eclipse 1.6 2 3 JDT 4 Java 5 2 SWT/JFace 3 4 RCP 5 Web

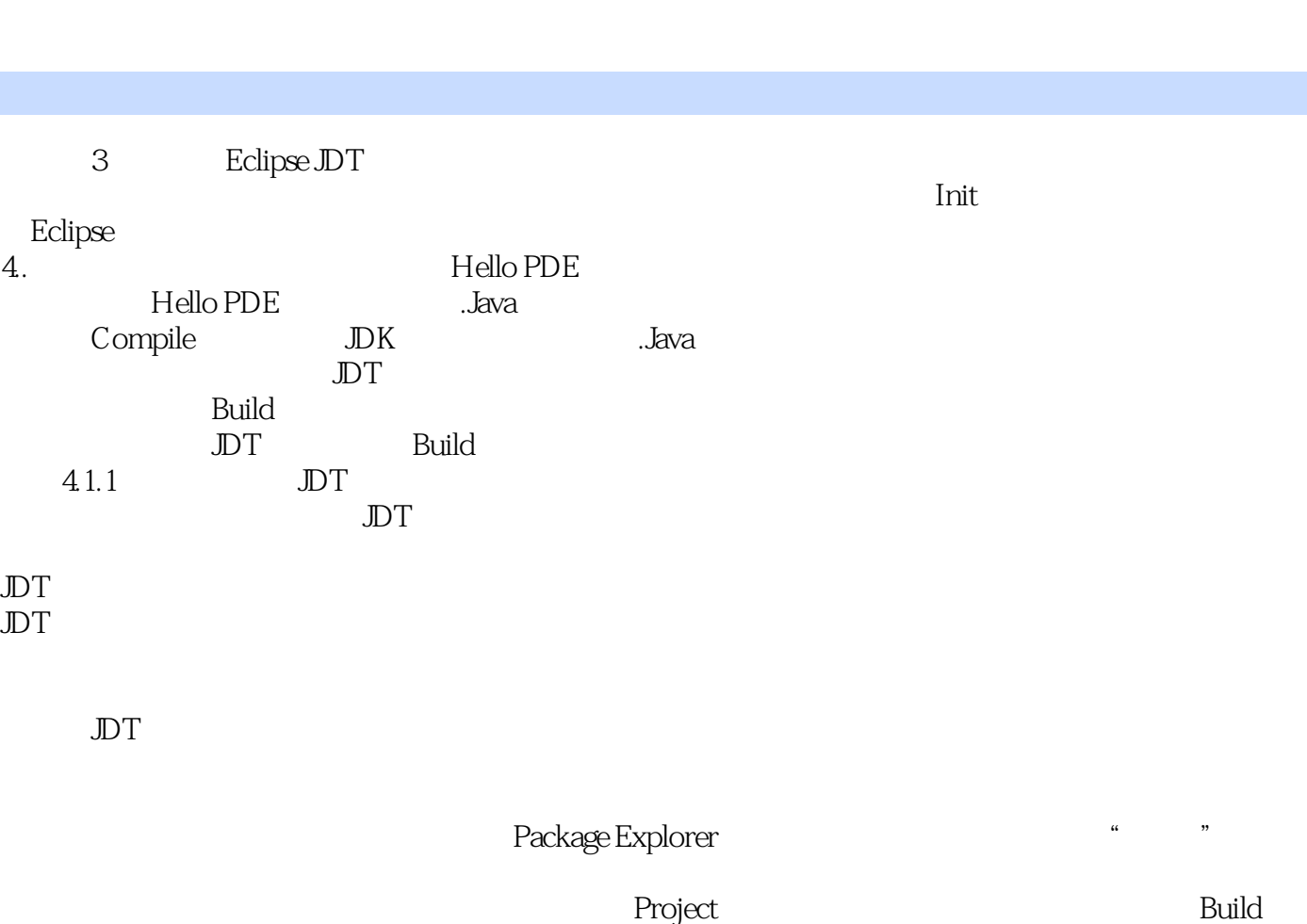

Automatically

I

<< Eclipse>>

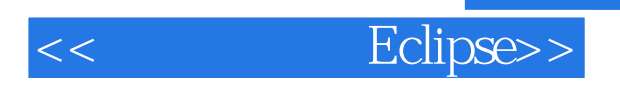

 $\mathop{\rm Eclipse}$ 

Eclipse And  $\mathbb{E}$ clipse And  $\mathbb{E}$ clipse And  $\mathbb{E}$ clipse And  $\mathbb{E}$ clipse And  $\mathbb{E}$ clipse And  $\mathbb{E}$ clipse And  $\mathbb{E}$ clipse And  $\mathbb{E}$ clipse And  $\mathbb{E}$ clipse And  $\mathbb{E}$ clipse And  $\mathbb{E}$ clipse And

PPT

 $Edipse$ 

Eclipse

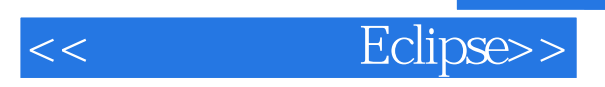

本站所提供下载的PDF图书仅提供预览和简介,请支持正版图书。

更多资源请访问:http://www.tushu007.com